# **CSC207.01 2014S, Class 28: Quicksort**

#### *Overview*

- Preliminaries.
	- Upcoming work.
	- Questions.
- A quick introduction to Quicksort.
- Key ideas from Quicksort.

## **Preliminaries**

## **Upcoming Work**

- Today's lab writeup: Exercise 4 (implement Partition)
- Reading for Monday: A List ADT and Array-based lists (forthcoming)
- $\bullet$  NO HOMEWORK THIS WEEK!

### **Admin**

- Have fun with Earnest!
- EB is the note taker today.

## **Aspects of QuickSort**

- $\bullet$  O(n log(n)) is best and average case
- $\bullet$  O(n squared) is the worst case scenario (if the pivot is the first or last element each time)
- Still, generally faster than other  $O(n \log(n))$  algorithms

### So what is the pivot?

It's the point from which we divide and conquer

### Is QuickSort stable?

No, and the ways to make it stable are pretty darn inefficient. [Well, more complicated than inefficient.]

More importantly, it's memory efficient.

- We don't have to make another array when sorting an array!
- This means it sorts in-place!

Practice:

Let's organize this array:

```
[slots are numbered 0 â 11]
1b = 0; ub = 12a|1|p|h|a|b|e|t|i|c|a|1 [we pick b as our pivot]
1b = 1; ub = 12b|1|p|h|a|a|e|t|i|c|a|1
```
If an element is  $> b$  we lower ub, if element is  $< b$  we raise lb

We keep sorting, get to

```
a|a|a|b|h|e|t|i|c|p|l|l
ub == lb == 3
```
So we recurse over the first four elements and the rest of the list, and the list is eventually sorted!

Copyright (c) 2013-14 Samuel A. Rebelsky.

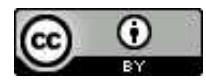

This work is licensed under a [Creative Commons Attribution 3.0 Unported License.](http://creativecommons.org/licenses/by/3.0/) To view a copy of this license, visit <http://creativecommons.org/licenses/by/3.0/> or send a letter to Creative Commons, 543 Howard Street, 5th Floor, San Francisco, California, 94105, USA.